## Package 'plaqr'

October 14, 2022

Title Partially Linear Additive Quantile Regression

Description Estimation, prediction, thresholding, transformation, and plotting for partially linear additive quantile regression. Intuitive functions for fitting and plotting partially linear additive quantile regression models. Uses and works with functions from the 'quantreg' package.

Version 2.0

Maintainer Adam Maidman <maidm004@umn.edu>

**Depends**  $R$  ( $>= 3.0$ ), quantreg, splines

License GPL  $(>= 2)$ 

Repository CRAN

Date/Publication 2017-08-08 18:35:59 UTC

NeedsCompilation no

Author Adam Maidman [cre, aut]

### R topics documented:

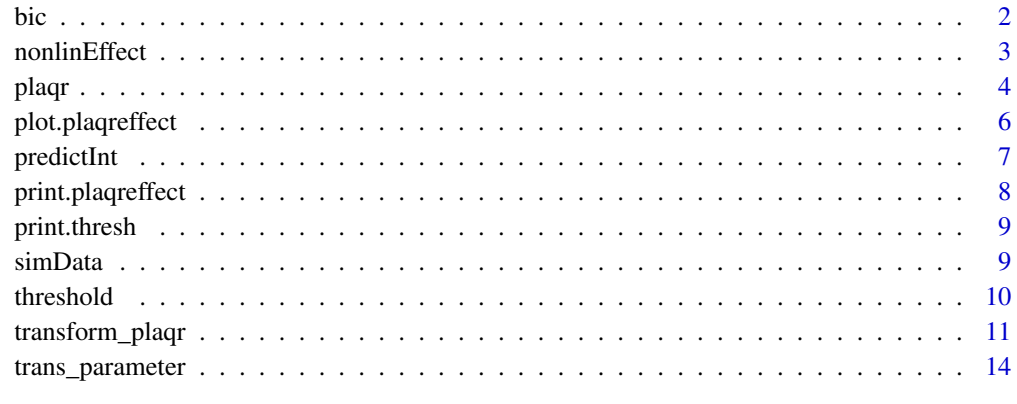

**Index** [15](#page-14-0)

Returns the BIC for the partially linear additive quantile regression model from Lee, Noh, and Park (2014).

#### Usage

bic(fit, ...)

#### Arguments

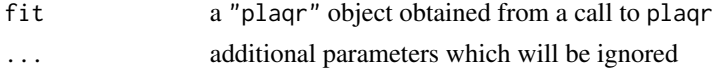

#### Value

BIC value

#### Author(s)

Adam Maidman

#### References

Lee, E. R., Noh, H., and Park, B. U. (2014). Model selection via bayesian information criterion for quantile regression models. Journal of the American Statistical Association 109, 216-229.

#### Examples

```
data(simData)
ss <- vector("list", 2)
ss[[2]]$degree <- 3
fit1 <- plaqr(y~., nonlinVars=~z1+z2, data=simData, splinesettings=ss)
ss[[2]]$degree <- 4
fit2 <- plaqr(y~., nonlinVars=~z1+z2, data=simData, splinesettings=ss)
ss[[2]]$degree <- 5
fit3 <- plaqr(y~., nonlinVars=~z1+z2, data=simData, splinesettings=ss)
bic(fit1)
bic(fit2)
bic(fit3)
```
#### <span id="page-1-0"></span>bic *BIC for the Partially Linear Additive Quantile Regression Model*

<span id="page-2-0"></span>Returns an object of class "plaqreffect" which represents the effect plot(s) of the nonlinear term(s) of a "plaqr" object from the plaqr function. A "plaqreffect" object should be plotted using the plot function.

#### Usage

nonlinEffect(fit, select=NULL, renames=NULL)

#### Arguments

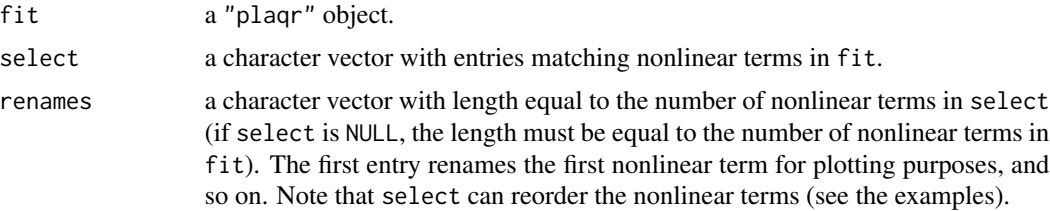

#### Value

A returned "plaqreffect" object to be used with the "plot" function. Each nonlinear term is associated with a list containing information for plotting. See the examples for accessing the list.

#### Author(s)

Adam Maidman

#### Examples

```
data(simData)
fit <- plaqr(y~.,~z1+z2,data=simData)
eff1 <- nonlinEffect(fit)
eff1
plot(eff1)
eff2 <- nonlinEffect(fit, select=c("z1","z2"), renames=c("Length", "Height"))
eff2
plot(eff2)
eff3 <- nonlinEffect(fit, select=c("z2","z1"), renames=c("Height", "Length"))
eff3
eff3$z1
eff3$z2
```

```
plot(eff3)
```

```
par(mfrow=c(1,2))
plot(eff3)
```
#### plaqr *Partially Linear Additive Quantile Regression*

#### Description

Returns an object of class "plaqr" and "rq" that represents a quantile regression fit. A nonlinear term z is transformed using bs(z) before fitting the model. The formula of the model (as it appears in R) becomes  $y \sim x1 + x2 + bs(z1) + bs(z2)$  where bs(z1) is a B-spline.

#### Usage

```
plaqr(formula, nonlinVars=NULL, tau=.5, data=NULL, subset,
            weights, na.action, method = "br", model = TRUE,
            contrasts = NULL, splinesettings=NULL, ...)
```
#### Arguments

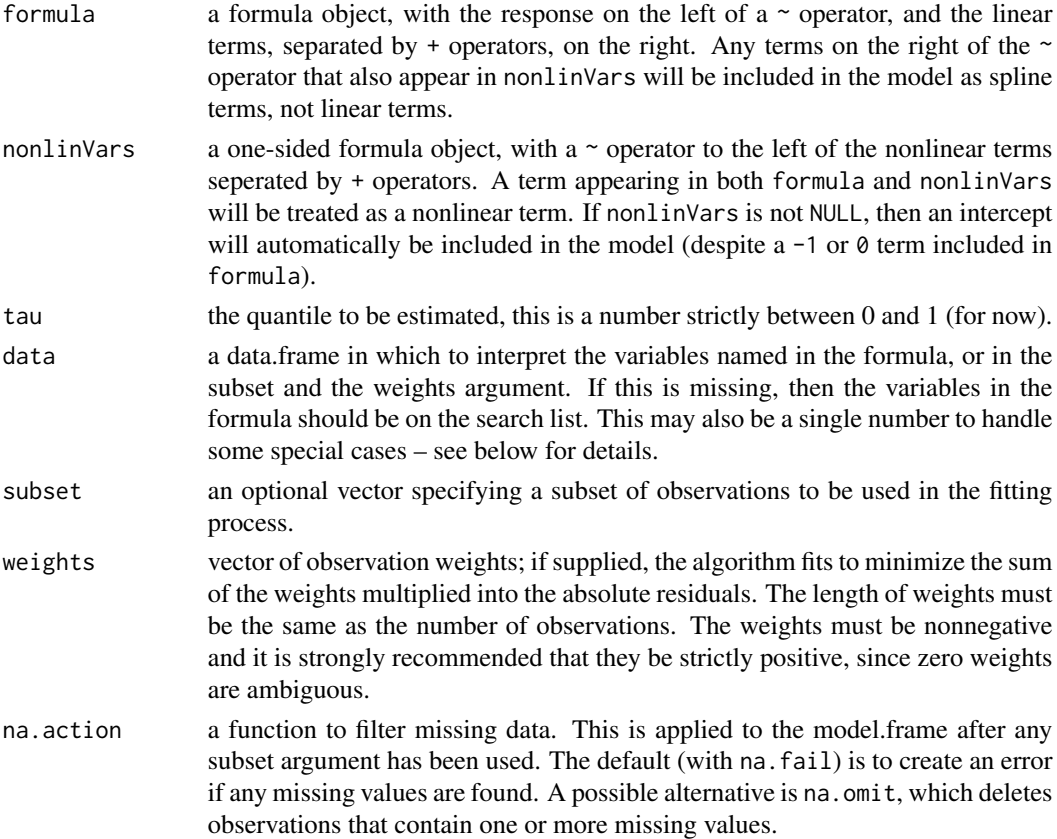

<span id="page-3-0"></span>

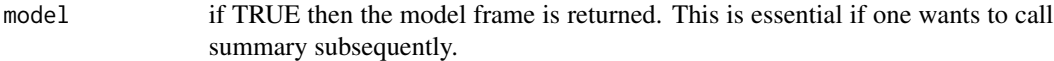

- method the algorithmic method used to compute the fit. There are several options: The default method is the modified version of the Barrodale and Roberts algorithm for  $l_1$ -regression, used by 11fit in S, and is described in detail in Koenker and  $d'Orey(1987, 1994)$ , default = "br". This is quite efficient for problems up to several thousand observations, and may be used to compute the full quantile regression process. It also implements a scheme for computing confidence intervals for the estimated parameters, based on inversion of a rank test described in Koenker(1994). For larger problems it is advantagous to use the Frisch–Newton interior point method "fn". And very large problems one can use the Frisch– Newton approach after preprocessing "pfn". Both of the latter methods are described in detail in Portnoy and Koenker(1997). There is a fifth option "fnc" that enables the user to specify linear inequality constraints on the fitted coefficients; in this case one needs to specify the matrix R and the vector r representing the constraints in the form  $Rb \geq r$ . See the examples. Finally, there are two penalized methods: "lasso" and "scad" that implement the lasso penalty and Fan and Li's smoothly clipped absolute deviation penalty, respectively. These methods should probably be regarded as experimental.
- contrasts a list giving contrasts for some or all of the factors default = NULL appearing in the model formula. The elements of the list should have the same name as the variable and should be either a contrast matrix (specifically, any full-rank matrix with as many rows as there are levels in the factor), or else a function to compute such a matrix given the number of levels.
- splinesettings a list of length equal to the number of nonlinear effects containing arguments to pass to the bs function for each term. Each element of the list is either NULL or a list with named elements correpsonding to the arguments in bs. If not NULL, the first element of splinesettings corresponds to the first nonlinear effect and so on. ... additional arguments for the fitting routines (see the rq function in the 'quantreg' package ).

#### Value

Returns the following:

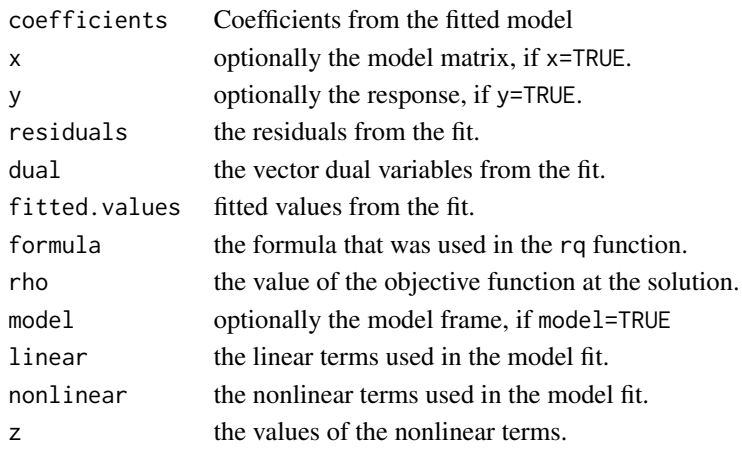

#### <span id="page-5-0"></span>Author(s)

Adam Maidman

#### References

Hastie, T. J. (1992) Generalized additive models. Chapter 7 of Statistical Models in S eds J. M. Chambers and T. J. Hastie, Wadsworth & Brooks/Cole.

Koenker, R. W. (2005). Quantile Regression, Cambridge U. Press.

Sherwood, B. and Wang, L. (2016). Partially linear additive quantile regression in ultra-high dimension. The Annals of Statistics 44, 288-317.

Maidman, A., Wang, L. (2017). New Semiparametric Method for Predicting High-Cost Patients. Preprint.

#### Examples

```
data(simData)
```

```
ss <- vector("list", 2)
ss[[2]]$degree \leq -5ss[[2]]$Boundary.knots <- c(-1, 1)plaqr(y~., nonlinVars=~z1+z2, data=simData)
#same as plaqr(formula= y~x1+x2+x3, nonlinVars=~z1+z2, data=simData)
plaqr(y~0, nonlinVars=~z1+z2, data=simData, splinesettings=ss) #no linear terms in the model
plaqr(y~., data=simData) #all linear terms
```
plot.plaqreffect *Nonlinear Effect Plot for a Partially Linear Additive Quantile Regression Model*

#### Description

Makes nonlinear effect plots for the nonlinear effects in a fit returned from the nonlinEffect function. Note: you cannot use this function to plot a "plaqr" object.

#### Usage

```
## S3 method for class 'plaqreffect'
plot(x, select=NULL, rug = TRUE, jit = TRUE, titles = NULL, pages = 0, type="1", ...)
```
#### <span id="page-6-0"></span>predictInt 7

#### Arguments

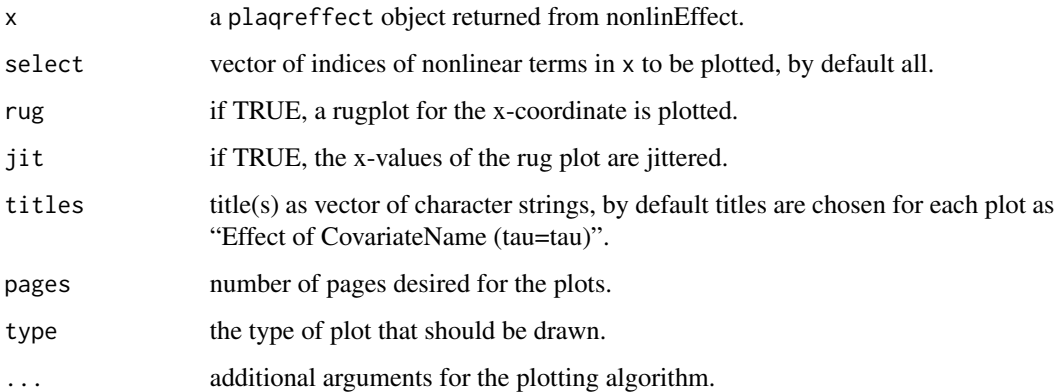

#### Author(s)

Adam Maidman

#### Examples

```
data(simData)
fit <- plaqr(y~.,~z1+z2,data=simData)
eff <- nonlinEffect(fit, select=c("z1","z2"), renames=c("Length", "Height"))
eff
plot(eff)
plot(eff, select=1, col="red")
plot(eff, select=c(2,1), titles=c("Effect Z1","Effect Z2"))
plot(eff, select=1, col="red", lwd=4)
par(mfrow=c(1,2))
plot(eff)
```
predictInt *Prediction Inteval for Quantile Regression*

#### Description

Predicts future values using the median and finds a prediction interval for future values using an upper and lower quantile. The lower quantile is (1-level)/2 and the upper quantile is .5 + level/2.

#### Usage

```
predictInt(fit, level=.95, newdata=NULL, ...)
```
#### <span id="page-7-0"></span>Arguments

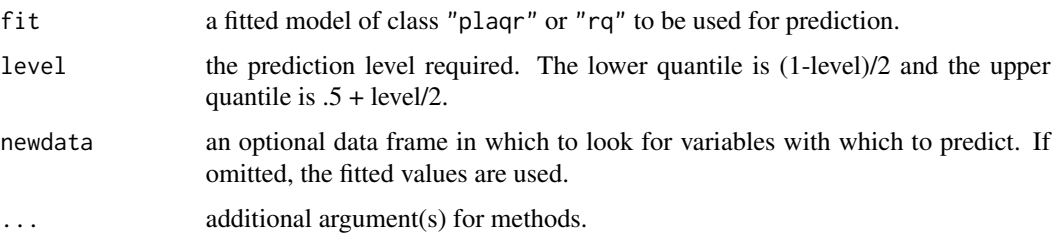

#### Value

a matrix with columns giving the predicted median and lower and upper prediction bounds.

#### Author(s)

Adam Maidman

#### Examples

```
data(simData)
fit <- plaqr(y~.,~z1+z2,data=simData)
predictInt(fit, level=.95)
```
print.plaqreffect *Print a plaqreffect object*

#### Description

Print an object generated by nonlinEffect.

#### Usage

```
## S3 method for class 'plaqreffect'
print(x, \ldots)
```
#### Arguments

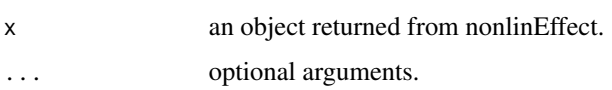

#### Author(s)

Adam Maidman

<span id="page-8-0"></span>

Print an object generated by threshold.

#### Usage

## S3 method for class 'thresh' print(x,...)

#### Arguments

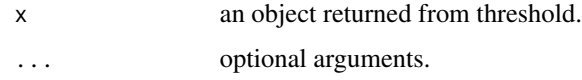

#### Author(s)

Adam Maidman

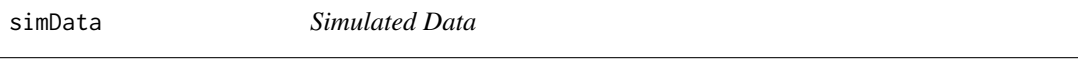

#### Description

 $\frac{1}{2}$ 

A simulated data set to illustrate the functions in this package.

```
set.seed(4)
x1 <- rbinom(100, 1,.5)
x2 <- rnorm(100)
x3 <- rnorm(100)
z1 <- runif(100, 0, 1)
z2 <- runif(100, -1, 1)
y <- 3*x1 +1.5*x2 + 2*x3 + 5*sin(2*pi*z1) + 5*z2^3 + rnorm(100)
simData <- data.frame(y,x1,x2,x3,z1,z2)
```
#### Usage

data(simData)

#### 10 threshold threshold

#### Format

A data frame with 100 observations on the following 6 variables.

- y response: expenditure
- x1 male/female (a linear term)
- x2 distance north/south from center (a linear term)
- x3 distance east/west from center (a linear term)
- z1 income/(max income) (a nonlinear term)
- z2 spending habits on a -1 to 1 scale (frugal to lavish) (a nonlinear term)

threshold *Classifying a Numerical Response Using a Threshold*

#### Description

Classification of a numerical response into a "high" class and "low" class using a threshold. This function can be used with any model that has a numerical outcome and allows for prediction using the predict function.

#### Usage

threshold(fit, t, newdata=NULL, ...)

#### Arguments

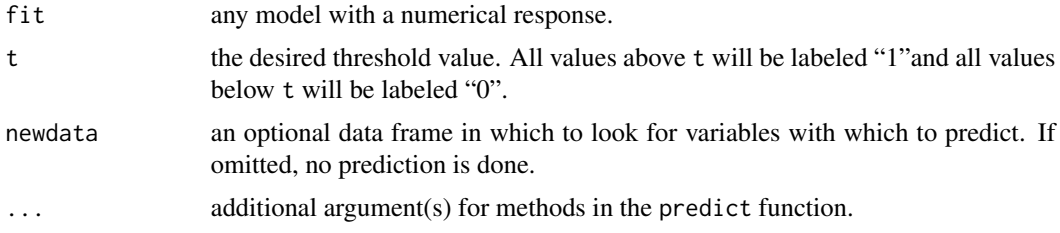

#### Value

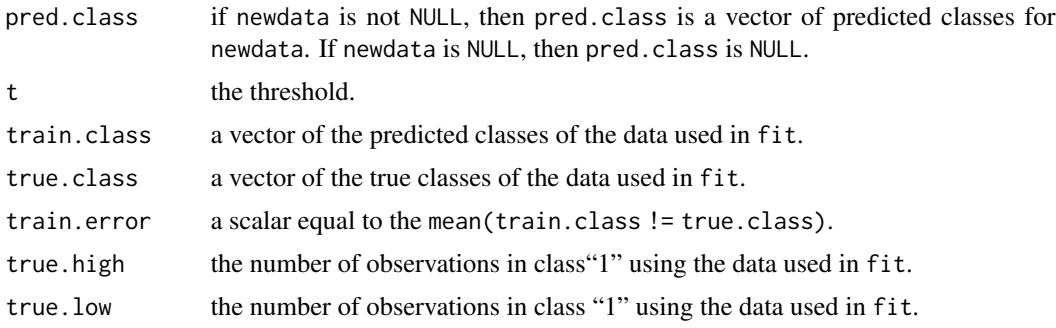

<span id="page-9-0"></span>

#### <span id="page-10-0"></span>transform\_plaqr 11

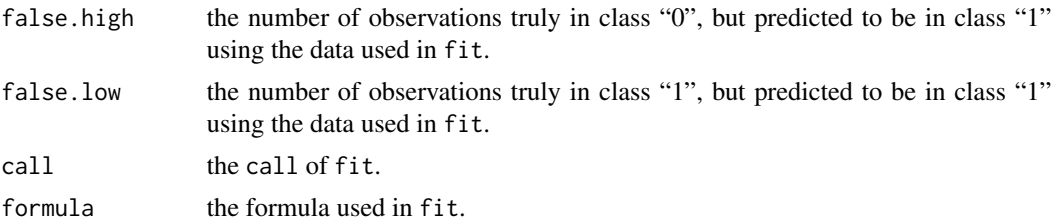

#### Author(s)

Adam Maidman

#### Examples

```
data(simData)
fit <- plaqr(y~.,~z1+z2,data=simData)
testdata \leq - .5*simData[4,2:6]
trh <- threshold(fit, t=9, newdata=testdata)
trh$pred.class
trh
```
transform\_plaqr *Transformation for Partially Linear Additive Quantile Regression*

#### Description

Returns the estimated transformation parameter for the one-parameter symmetric transformation (Geraci and Jones, 2015). Confidence intervals for the transformation parameter can also be created using the bootstrap. The response variable must be strictly positive; a constant can be added to the variable to ensure that all values are positive.

#### Usage

```
transform_plaqr(formula, nonlinVars=NULL, tau=.5, data=NULL, lambda=seq(0,1,by=.05),
                confint=NULL, B=99, subset, weights, na.action, method = "br",
                contrasts = NULL, splinesettings=NULL)
```
#### **Arguments**

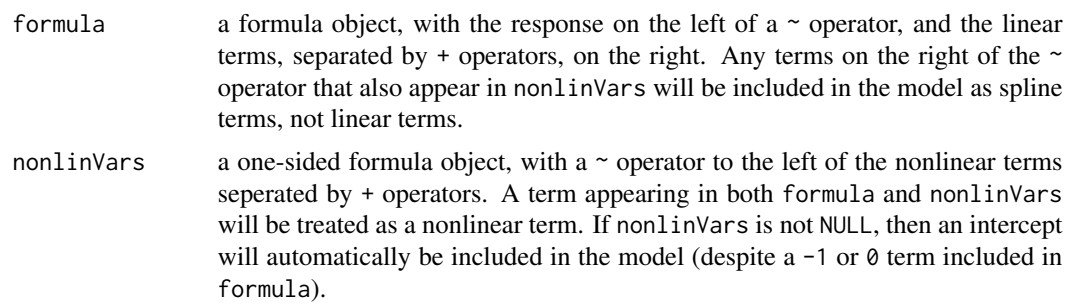

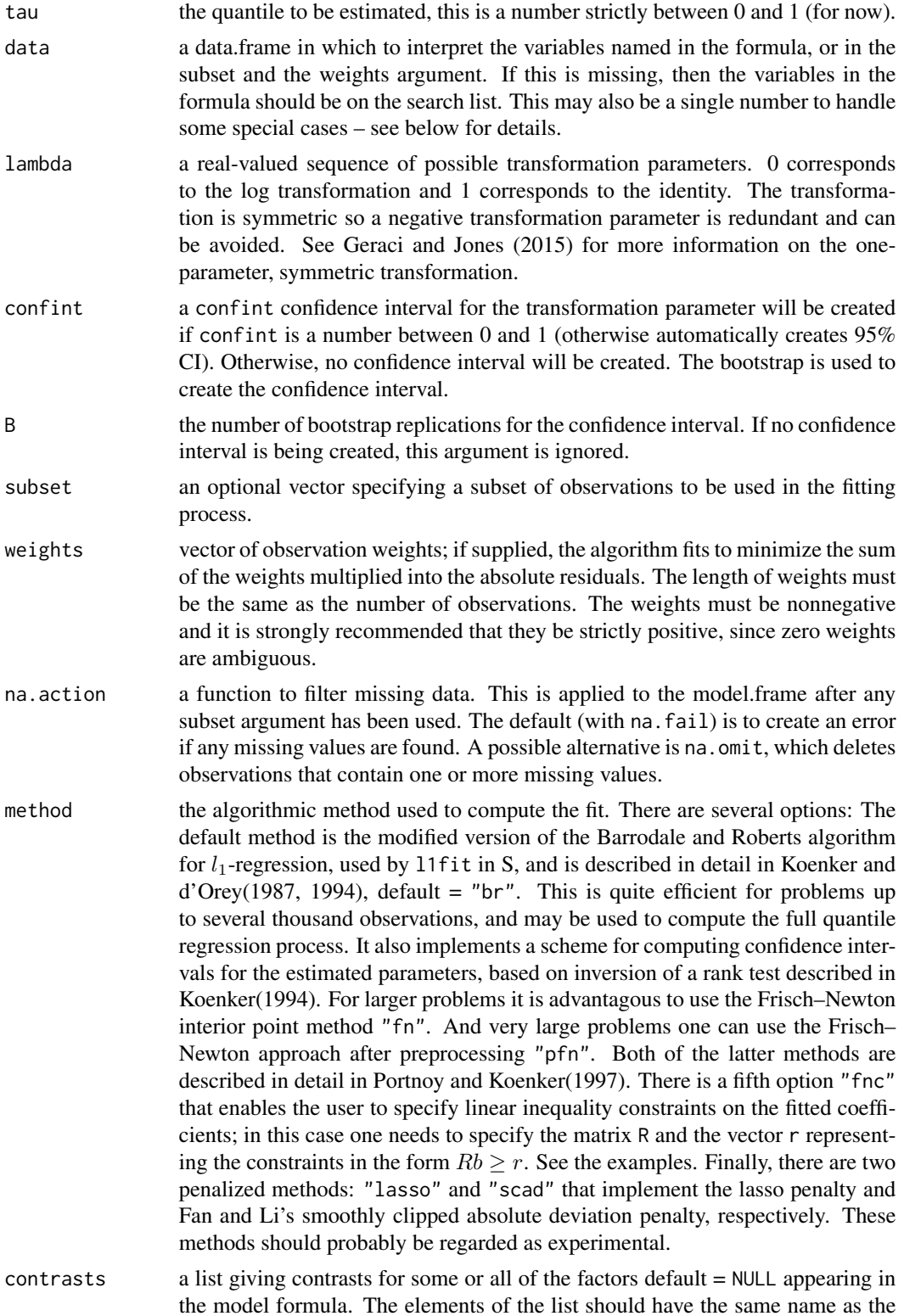

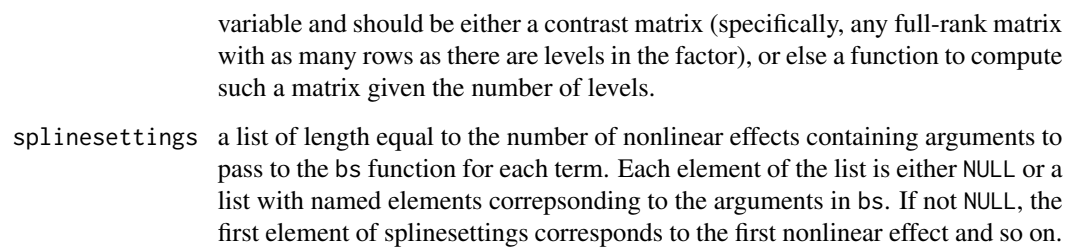

#### Value

Returns the following:

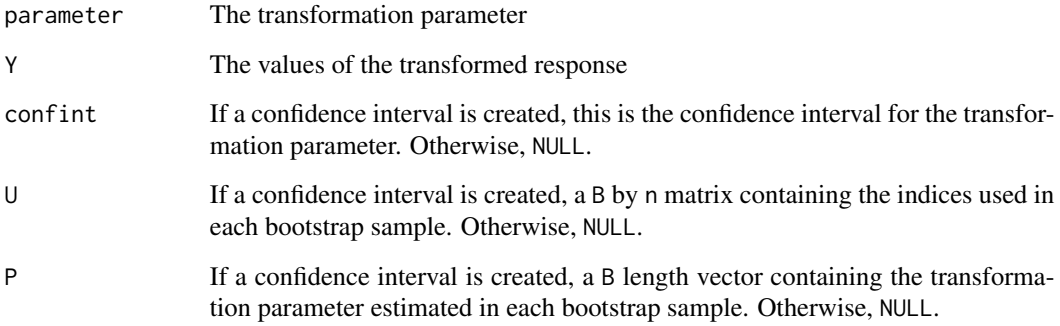

#### Author(s)

Adam Maidman

#### References

Geraci, M. and Jones, M. (2015). Improved transformation-based quantile regression. Canadian Journal of Statistics 43, 118-132.

Maidman, A., Wang, L. (2017). New Semiparametric Method for Predicting High-Cost Patients. Preprint.

#### Examples

```
data(simData)
simData$Y <- exp(simData$y)
transform_plaqr(Y~x1+x2+x3, nonlinVars=~z1+z2, data=simData)
transform_plaqr(Y~x1+x2+x3, nonlinVars=~z1+z2, confint=.95, data=simData)
```
<span id="page-13-0"></span>

Transform the response variable using the one-paremter, symmetric transformation of Geraci and Jones (2015).

#### Usage

trans\_parameter(x, parameter, inverse=FALSE)

#### Arguments

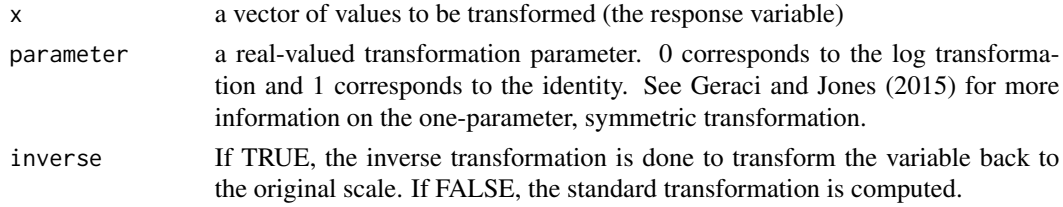

#### Value

Returns a vector of the transformed (or back-transformed) variable.

#### Author(s)

Adam Maidman

#### References

Geraci, M. and Jones, M. (2015). Improved transformation-based quantile regression. Canadian Journal of Statistics 43, 118-132.

Maidman, A., Wang, L. (2017). New Semiparametric Method for Predicting High-Cost Patients. Preprint.

#### Examples

```
data(simData)
simData$Y <- exp(simData$y)
```
tparam <- transform\_plaqr(Y~x1+x2+x3, nonlinVars=~z1+z2, data=simData)

simData\$newy <- trans\_parameter(simData\$Y, tparam\$parameter)

fit <- plaqr(newy~x1+x2+x3, nonlinVars=~z1+z2, data=simData)

trans\_parameter( predictInt(fit), tparam\$parameter, inverse=TRUE)

# <span id="page-14-0"></span>Index

bic, [2](#page-1-0)

nonlinEffect, [3](#page-2-0)

plaqr, [4](#page-3-0) plot.plaqreffect, [6](#page-5-0) predictInt, [7](#page-6-0) print.plaqreffect, [8](#page-7-0) print.thresh, [9](#page-8-0)

simData, [9](#page-8-0)

threshold, [10](#page-9-0) trans\_parameter, [14](#page-13-0) transform\_plaqr, [11](#page-10-0)